## **EntireX Web Services Wrapper**

The EntireX Web Services Wrapper is a wizard that generates Web services from Software AG IDL, XML/SOAP mapping files or Natural subprogram files. The generated result is a Web service archive (.aar) that contains the relevant artifacts of the Web service such as an XML/SOAP mapping file (.xmm), WSDL file and additional configuration files. The Web service archive can be deployed for execution by the wizard or - in an extra deployment step - in a Web Services Stack with the EntireX XML/SOAP Listener runtime.

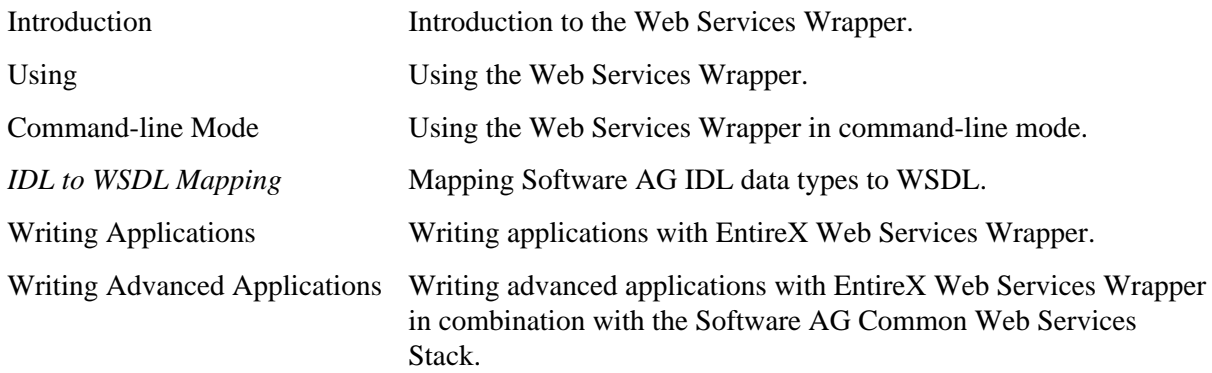

## **Related Literature**

- *Software AG IDL Extractors*
- *IDL Editor*
- *EntireX XML Mapping Editor*
- *Administering the EntireX XML/SOAP RPC Server* under UNIX | Windows
- *EntireX RPC Servers*
- *RPC-ACI Bridge*